## **Freizeitenevaluation NRW 2022 | Gastzugang erstellen zur Eingabe der Fragebögen**

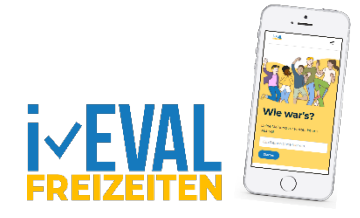

Liebe Freizeitleiterin, lieber Freizeitleiter, liebe Freizeitteams,

uns die ausgefüllten Fragebögen der Teilnehmenden und des Betreuerteams eurer Freizeit zugeschickt. Vielen Dank dafür!

Wie angekündigt, geben wir die Daten nun ins System ein. Danach kannst du direkt die Auswertung eurer Freizeiten online ansehen bzw. in den verschiedenen Formaten downloaden.

Damit wir die Antworten ins System eingeben können, benötige ich einen **temporären Gastzugang** zu eurer Freizeit in i-EVAL-Freizeiten.

1. Bitte logge dich mit deinem Account auf i-EVAL-Freizeiten ein. Klicke auf eure angelegte Freizeit und öffne den Bereich "Autor\*in und eingeladene Benutzer\*innen".

2. Gib in das Feld "Benutzer\*innen per E-Mail einladen" [thorsten.schlueter@afj-ekvw.de](mailto:thorsten.schlueter@afj-ekvw.de) ein und klicke auf "Einladung verschicken".

Sollte eine Fehlermeldung kommen, bitte einfach erneut probieren.

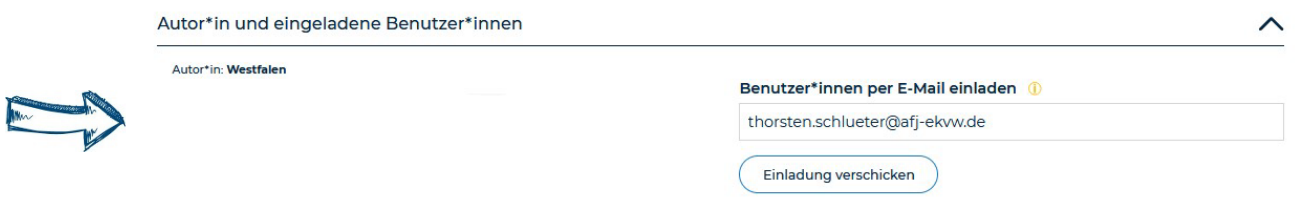

*Hinweis: Für den Fall, dass du eure Freizeit auf i-EVAL-Freizeiten noch gar nicht angelegt hast und noch keinen Account besitzt, melde dich bitte zeitnah bei mir!*

Nun kann ich eure Fragebögen eingeben. Sobald wir damit fertig sind, erhältst du von uns eine E-Mail und du kannst dir sofort die Ergebnisse ansehen und in den verschiedenen Formaten downloaden.

Den Gastzugang kannst du nach Eingabe eurer Fragebögen wieder rückgängig machen, indem du im linken Bereich "Autor\*in und eingeladene Benutzer\*innen" hinter der Person auf den "Papierkorb" klickst.

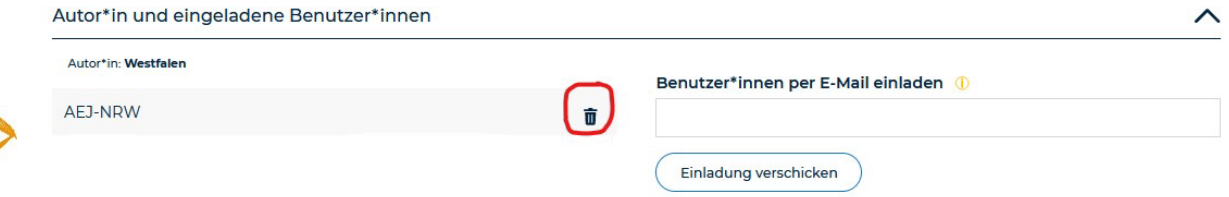

Bitte vergesst nicht die "Weiteren Informationen im Rückblick auf die Freizeit" auszufüllen!

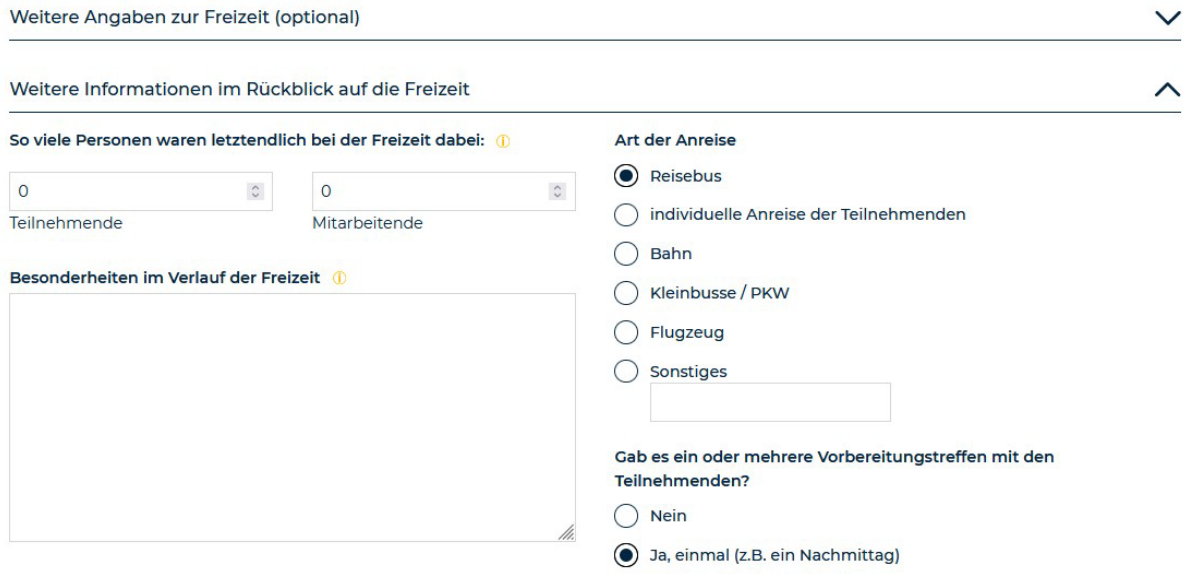

Ich hoffe, die Ergebnisse sind für dich, dein Team und den Veranstalter aufschlussreich und helfen euch bei der Planung der kommenden Freizeit.

Bei Fragen oder Problemen, bitte jederzeit bei mir melden: [thorsten.schlueter@afj-ekvw.de](mailto:thorsten.schlueter@afj-ekvw.de)

Herzlichen Gruß und **VIELEN VIELEN DANK**, dass ihr euch an der Evaluation beteiligt habt!

Thank Selling